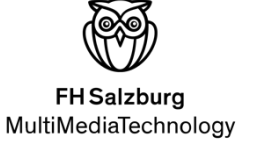

# Leitfaden 2020 MultiMediaProjekt 1

Prozessverantwortliche: Brigitte Jellinek

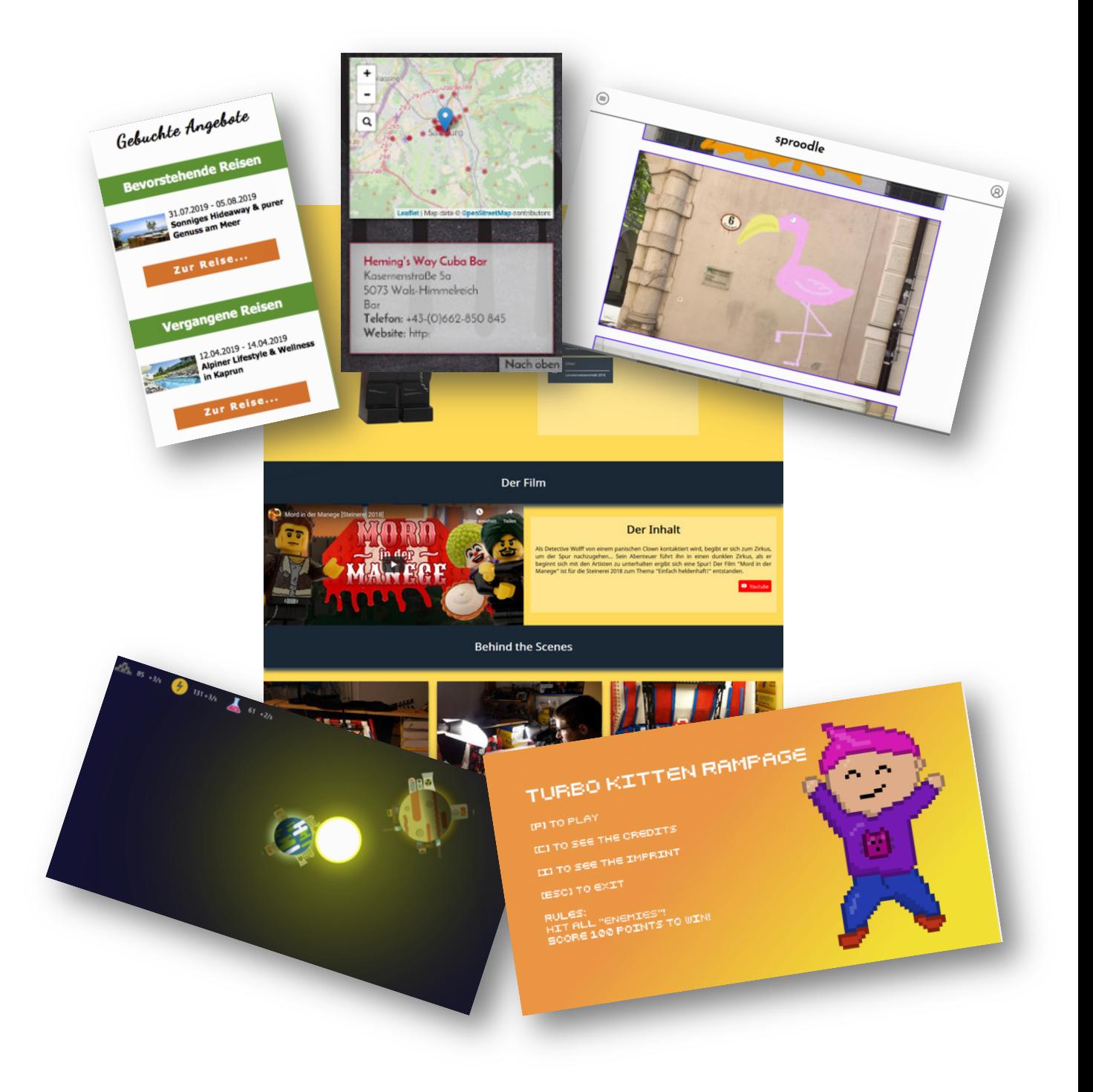

Werte StudentInnen,

Am Ende des zweiten Semesters steht das erste große Projekt in Ihrem Studium an. In diesem Leitfaden finden Sie die die Anforderungen und alle Termine. Im Portfolio von MMT finden Sie die Projekte der letzten Jahre als Inspiration.

#### Fachbereichs-Wahl

Mit dem zweiten Studienjahr entscheiden Sie sich für das "Wahlpflichtfach 1" (im Weiteren als "Fachbereich" bezeichnet). Der Unterricht im Major wird im zweiten Studienjahr ungefähr ein Drittel der gesamten Unterrichtszeit ausmachen. Sie wählen einen der Fachbereiche:

- Web & Mobile Development oder
- Game Development & Mixed Reality

Für die Aufnahme in den Fachbereich qualifizieren Sie sich mit dem MultiMediaProjekt 1 aus dem Fachbereich.

### MultiMediaProjekte im Curriculum von MMT

Das Studium enthält insgesamt 4 MultiMediaProjekte. In diesen Projekten wenden Sie Kenntnisse und Fähigkeiten aus dem Studium praktisch an und stellen fertige Produkte her. Von Semester zu Semester steigen dabei die Anforderungen:

- MMP1 im 2.Semester: Sie arbeiten alleine. Zeitraum 4 Wochen.
- MMP2a im 3.Semester: Sie arbeiten im Team, innerhalb Ihres Fachbereiches. Studiowoche.
- MMP2b im 4.Semester: Sie arbeiten im Team, innerhalb Ihres Fachbereiches. Hackathon und Studiowoche.
- MMP3 = Abschlussprojekt im 6.Semester: Sie arbeiten in einem interdisziplinären Team, Zeitraum mehrere Monate, mehrere Studiowochen.

### Leistungsanforderungen MMP1

Mit dem MultiMediaProjekt erfüllen Sie zwei Leistungsanforderung:

- Mindestanforderung: selbstständiges Programmieren, termingerechtes Fertigstellen eines Projekts, Verbesserungen des Codes laut Code Review
- Lernfortschritt: selbständiges Erarbeiten eines neuen Themas aus Ihrem Fachbereich

Punkt 1 ist für Alle Studierenden gleich. Punkt zwei ist je nach Vorkenntnis sehr unterschiedlich. Wir erwarten, dass Sie über das hinausgehen, was Sie schon können, und über das hinausgehen was im Unterricht und den Übungen gemacht wird!

Sie haben größtmögliche inhaltliche Freiheit bei Ihrem MultiMediaProjekt 1. Sie wählen das Thema selbstständig aus. Die LehrveranstaltungsleiterInnen modifizieren eventuell Ihr Vorhaben. (Oft wird z.B. der Umfang gekürzt, weil sich die Studierenden überschätzt haben). Die Plattform, die Programmiersprache und die Umsetzungsmethoden sind – jeweils für den angestrebten Fachbereich – vorgegeben.

Die Umsetzung mittels Programmierung ist auf jeden Fall Teil des Projekts. Es gibt keine reinen "Konzeptions-Projekte". Das Curriculum sieht einen Arbeitsaufwand für die Projektumsetzung von 4 ECTS (100 Arbeitsstunden) vor. Achtung: mit etwas Pech (Computer stürzt ab, mein Hund hat das Git-Repository gefressen, …) kann es auch mehr Arbeit werden.

Die MultiMediaProjekt 1 ist ein Einzelprojekt. Teamprojekte werden in selten Ausnahmefällen genehmigt, z.B. für die Zusammenarbeit zwischen einer GestalterIn von MMA und einer TechnikerIn von MMT.

Die Umsetzung des Projekts führen Sie selbstständig und außerhalb des Unterrichts durch. Sie tragen die Verantwortung für das Projekt. Sie präsentieren das Endergebnis vor großem Publikum. Zu diesem Zeitpunkt ist das Projekt fertig.

### Besonderheiten 2020

Seit Mitte März 2020 findet der Unterricht nur online statt. Wir können noch nicht voraussehen wie lange diese Situation anhält. Das MultiMediaProjekt 1 können Sie so oder so vollständig durchführen, wir bereiten eine online- und eine offline-Version für alle Schritte vor.

### Lehrveranstaltungen

Das MultiMediaProjekt 1 wird von der gleichnamigen Lehrveranstaltung begleitet. Die Lehrveranstaltung bietet eine unterstützende Struktur für Ideenfindung, Konzeption, User Testing, und einige wenige Coaching-Stunden für die Programmierung. Es gibt enge Verknüpfungen zu anderen Lehrveranstaltungen:

- Vorbereitung der Präsentation in Einführung Präsentationstechniken.
- Gestaltung des Projektes wird in der Lehrveranstaltung Grundlagen der Mediengestaltung begleitet.

### Projektidee

Sie geben die Projektidee und den Arbeitstitel des Projekts per E-Mail bekannt. In dieser E-Mail argumentieren Sie auch, warum genau dieses Projekt die richtige Herausforderung für Sie ist, und welchen Lernfortschritt Sie sich erwarten.

### Poster-Präsentation

Sie stellen ihre Projektidee und den Stand ihrer Planung auf einem Poster dar. In der Poster-Ausstellung erhalten Sie Feedback von den StudienkollegInnen und geben selbst Feedback zu anderen Projekten.

# Coaching

Wir erwarten, dass Sie das Projekt selbstständig durchführen, die Unterlagen aus den Lehrveranstaltungen, Ihre KollegInnen, die Bibliothek und das Internet als Informationsquellen nutzen. Es gibt sehr wenig Coachingstunden! Wichtig ist, dass Sie sich gut vorbereiten und die Chance nutzen, die Zeit ist knapp! Also: Laptop mitbringen/Screenshare aufsetzen, Liste der Fragen mitbringen!

## Abgabe

Achtung: eine vollständige Abgabe ist Voraussetzung für eine Beurteilung!

Die Abgabe erfolgt über das dafür angelegte git Repository<sup>1</sup>. Es gilt der letzte Commit vor 9:00 Uhr morgens am Präsentationstag.

Im Fachbereich Web ist zu diesem Zeitpunkt das Endprodukt online auf dem Server https://users.multimediatechnology.at zugänglich, im Fachbereich Game geben Sie ein lauffähiges Programm für Windows zum Download mit ab.

Ihr fertiges Projekt enthält ein Impressum in dem der Studiengang MultiMediaTechnology / FHS, der Zweck (MultiMediaProjekt 1) und Sie als AutorIn ausgewiesen sind. Jeder Quellcodedatei enthält ebenfalls diese Information.

<sup>1</sup> Beispiel: https://gitlab.mediacube.at/fhs36114/admir\_karisik\_mmp1.git

Im Ordner im Repository ist mindestens Folgendes enthalten:

- 1 Der komplette Quellcode inklusive evtl. verwendeter externer Bibliotheken, die Projekt und Makefiles zur Erstellung der ausführbaren Datei und alle sonstigen Dateien (z.B. Ressource-Dateien, Bilder, etc.) die notwendig sind um das Projekt zu kompilieren und auszuführen.
- 2 Das Konzept als Datei doc/konzept.md oder doc/konzept.pdf.
- 3 Eine technische Beschreibung der Umsetzung (in der Sie die Struktur des Codes und etwaige Besonderheiten beschreiben (z.B. in Worten, mit Diagrammen, Screenshots der Ordnerstruktur, etc.) als Datei doc/documentation.md oder doc/documentation.pdf.
- 4 Ein persönliches Resumé zum Projekt in dem Sie Ihren Lernfortschritt beschreiben (ca. 300 Wörter) als Datei doc/resume.md oder doc/resume.pdf.
- 5 Im Fachbereich Game: das ausführbare Programm für Windows

#### Präsentation

Das Projekt ist zum Zeitpunkt der Präsentation fertig. Präsentiert wird das Endprodukt. Ihr Publikum sind KollegInnen und LehrveranstaltungsleiterInnen von MultiMediaProjekt 1, Präsentationstechniken und Mediengestaltung, sowie FachbereichsleiterInnen und der Studiengangsleiter.

Die Präsentationen finden in einem 10-Minuten Raster statt. Sie haben 5-6 Minuten Zeit für Ihre Präsentation, 2-3 Minuten für Fragen und Feedback von der Jury, 2 Minuten für den Umbau für die nächste Präsentation. Sie müssen einen geeigneten Weg finden um Ihr Projekt innerhalb der vorgegebenen Zeit möglichst eindrucksvoll zu präsentieren.

Sie wählen die Werkzeuge, Methoden und die Sprache Ihrer Präsentation so aus, dass Sie damit Ihr Projekt optimal für Ihr Publikum darstellen können.

### User Tests

Zu diesem Termin führen Sie User-Tests durch. Dafür bereiten Sie Ihr Projekt so vor, dass es leicht ausprobiert werden kann. Ihre Klassen-KollegInnen testen das Projekt, während Sie das beobachten bzw. die UserInnen befragen. Am Ende des User Tests fassen Sie Ihre Erkenntnisse schriftlich zusammen. Abgabe: Sie schicken eine E-Mail mit den Erkenntnissen und den geplanten Maßnahmen zur Verbesserung.

#### Code Review

Sie erhalten zum abgegebenen Code ein detailliertes Feedback per E-Mail, und eventuell weitere Aufträge. Es gibt einen gemeinsamen Termin im Stundenplan in dem die häufigsten Probleme gemeinsam besprochen werden, und bei dem Sie noch weitere Fragen stellen können. Anschließend haben haben Sie ca 10 Tage Zeit um Änderungen an Ihrem Projekt vorzunehmen.

### Nachbesprechung der Code Review

Zu diesem Termin präsentieren Sie die Verbesserungen, die Sie vorgenommen haben. Zeitgleich erfolgt die Abgabe der letzten Version im git, es gilt der letzte Commit vor 9:00 am Tag der Code Review Nachbesprechung.

Zu diesem Zeitpunkt muss auch die Darstellung des Projektes im mmt-Portfolio<sup>2</sup> fertig erstellt und sichtbar geschaltet sein. Damit präsentieren Sie das Projekt der ganzen Welt.

Dafür notwendig sind:

- 1 Text zum Projekt (ca. 500 Worte, allgemein verständlich!)
- 2 Kurzes Erklär-Video zum Projekt (eventuell als Verweis auf YouTube)
- 3 Mindestens drei Standbilder, z.B. Screenshots, Photos, …; Thumbnail; Slideshow Bild
- 4 Falls passend: weitere Medien-Dateien in Web-tauglicher Qualität
- 5 Falls passend: Verweise auf Ihre Medien auf YouTube, Vimeo, SoundCloud

<sup>2</sup> https://portfolio.multimediatechnology.at

### Beurteilung

Achtung: eine vollständige Abgabe ist Voraussetzung für eine Beurteilung!

In der Lehrveranstaltung MultiMediaProjekt 1 wird hauptsächlich die Programmierung Ihres Projekts beurteilt:

- 1. Qualität des Codes: zum Präsentationtermin
- 2. Qualität des Codes: Verbesserung nach der Code-Review
- 3. Umfang
- 4. Lernfortschritt
- 5. User Test und Schlüsse aus den User Tests
- 6. Konzept zur Posterpräsentation
- 7. Konzept in der Endfassung
- 8. Darstellung ihres Projektes im mmt-Portfolio
- 9. Termintreue (in allen Phasen)

In anderen Lehrveranstaltungen werden andere Aspekte beurteilt, z.B. die Präsentation im Fach Einführung Präsentationstechniken.

Falls Sie nicht zu den kommunizierten Terminen sondern jeweils später abgeben/antreten, verschlechtert das Ihre Note (Punkt 9), weil das Kriterium Termintreue nicht erfüllt wurde.

### Zeitlicher Ablauf

Jederzeit können Sie sich auf der Wiki-Seite der Lehrveranstaltung den Fachbereich eintragen und den Namen Ihres Projekts bekanntgeben.

#### Anmeldung zum Fachbereich

War im MMT Office, zur Öffnungszeit, per Unterschrift möglich, derzeit nur online.

#### 10.April Letzte Abgabemöglichkeit Projektidee 9:00 Uhr

Wenn Sie binnen 10 Tagen keinen Änderungsauftrag und kein Veto erhalten ist Ihre Idee ohne Änderung genehmigt.

Falls Sie einen Änderungsauftrag erhalten müssen Sie möglichst schnell eine Einigung mit den LehrveranstaltungsleiterInnen erzielen. Dabei kann sich der Schwerpunkt, der Umfang und eventuell das Thema des Projekts verändern.

#### Selbstständige Arbeit

#### 22. April Poster-Präsentation

Selbstständige Arbeit

#### Coaching-Termine

Selbstständige Arbeit

#### 19.Mai Präsentation des Projekts + Abgabe des Projekts

#### Reihenfolge der Präsentationen wird im Wiki bekannt gegeben.

Falls Ihr MultiMediaProjekt 1 zum ersten Termin nicht abgegeben oder nicht positiv beurteilt wurde, haben Sie noch zwei weitere Chancen. Der 2. Termin ist der 3.Juni, der 3. Termin am 17.Juni. Die Folgetermine (Code Review, Nachbesprechung) verschieben sich entsprechend nach hinten. Falls Ihr MultiMediaProjekt auch beim dritten Termin negativ beurteilt wurde, führt das (wie jede dreifache negative Beurteilung) zum Ende des Studiums. Sie können binnen 14 Tagen in der Studiengangs-Administration einen Antrag auf Wiederholung des ersten Studienjahrs stellen.

#### 22.Mai User-Testing

#### 4.Juni Code Review

Sie erhalten per E-Mail ein detailliertes Feedback zu Ihrem Projekt. An diesem Termin wird das im Plenum besprochen.

#### 18.Juni Code Review - Nachbesprechung

Bis zu diesem Termin führen Sie Änderungen in Ihrem Projekt durch. An diesem Termin präsentieren Sie welche Änderungen Sie vorgenommen haben und geben den Code endgültig ab.